# CSCE 463/612 Networks and Distributed Processing Spring 2024

### **Application Layer III**

Dmitri Loguinov
Texas A&M University

February 9, 2024

### **Chapter 2: Roadmap**

- 2.1 Principles of network applications
- 2.2 Web and HTTP
- 2.3 FTP
- 2.4 Electronic Mail
  - SMTP, POP3, IMAP
- 2.5 DNS
- 2.6 P2P file sharing
- 2.7 Socket programming with TCP
- 2.8 Socket programming with UDP
- 2.9 Building a Web server

### Web Caches (Proxy Server)

Goal: satisfy client request without involving origin server

- Browser explicitly sends requests via cache or cache intercepts all outgoing HTTP traffic
  - Object in cache: cache returns object
  - Else cache requests object from origin server, then returns object to client

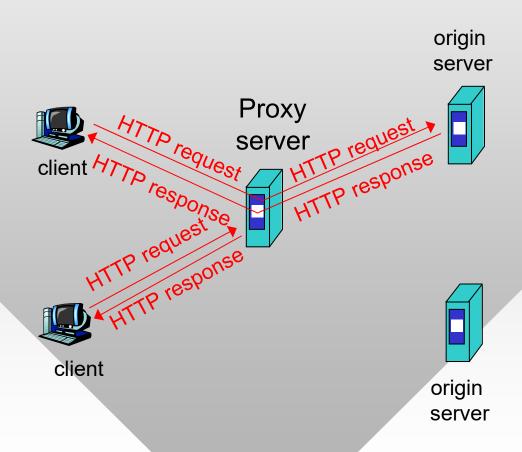

### **More About Web Caching**

- Cache acts as both client and server
- Typically cache is installed by your ISP, university, or company at some network border

### Why web caching?

- Reduce response time for client request
- Reduce traffic on the access link

### Why web caching (cont'd)

- Reduce load on the servers and allow them to scale to a larger number of users
- Increase security cached pages can be scanned for viruses before user download is allowed
- Filter URLs to prevent undesirable destinations

### **Caching Example**

### **Assumptions**

- Average object size = 100,000 bits
- Average request rate from institution's browsers to origin servers = 15/sec
- Delay from ISP router to any origin server and back to router = 2 sec

### **Consequences**

- Utilization on LAN = 15%
- Utilization on access link = 100%
- Total delay = Internet delay + access delay + LAN delay =
  - = 2 sec + access queuing delay + milliseconds

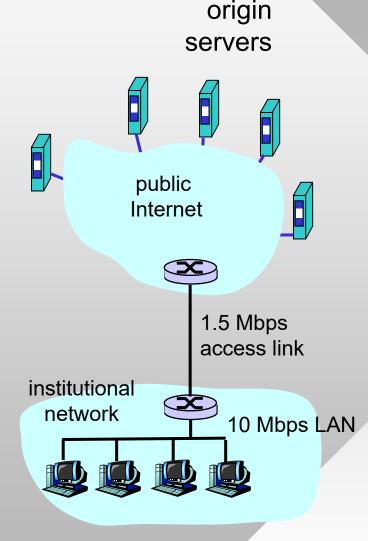

### Caching Example (cont)

### Possible solution

 Increase bandwidth of access link to, say, 10 Mbps

### **Consequences**

- Utilization on LAN = 15%
- Utilization on access link = 15%
- Total delay = Internet delay + access delay + LAN delay
  - = 2 sec + msecs + msecs
- Often a costly upgrade

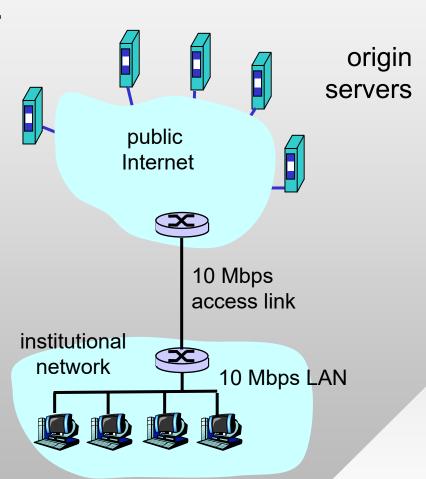

### **Caching Example (cont)**

### <u>Install cache</u>

Suppose hit rate is 40%

### <u>Consequences</u>

- 40% of requests will be satisfied almost immediately
- 60% requests satisfied by origin server
- Utilization of access link reduced to 60%, resulting in small queuing delays
- Total average delay =
   Internet delay + access delay + LAN delay =
   0.6 \* 2.0 secs + msecs ≈ 1.2 secs

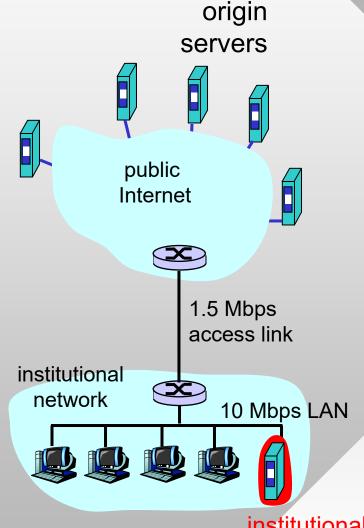

institutional cache

### **Conditional GET**

- Goal: don't send object if cache has up-to-date cached version
  - Client: specify date of cached copy in HTTP request
  - Server: response contains no object if cached copy is up-to-date
- Expires field in header
  - Server may provide date when content expires
  - Expires: Fri, 01 Oct 2021 16:00:00 GMT

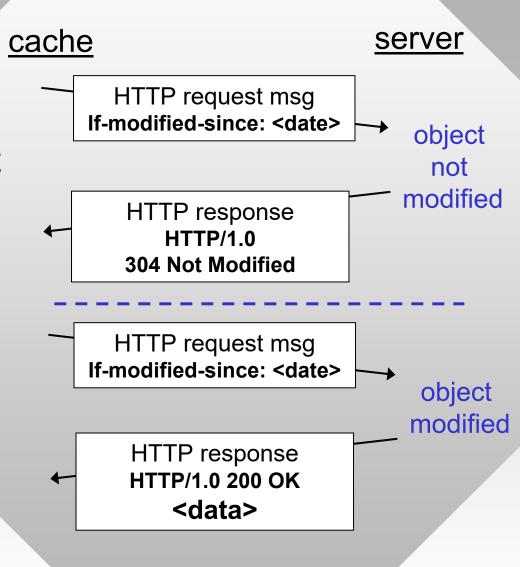

### **Chapter 2: Roadmap**

- 2.1 Principles of network applications
- 2.2 Web and HTTP
- 2.3 FTP
- 2.4 Electronic Mail
  - SMTP, POP3, IMAP
- 2.5 DNS
- 2.6 P2P file sharing
- 2.7 Socket programming with TCP
- 2.8 Socket programming with UDP
- 2.9 Building a Web server

### FTP: The File Transfer Protocol

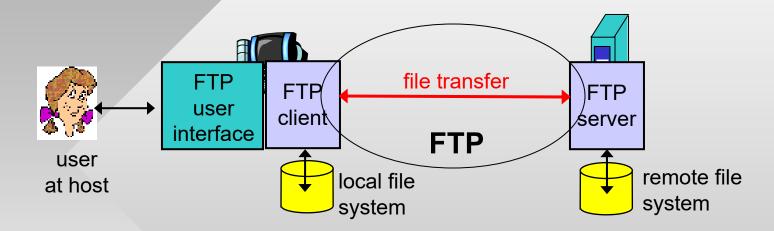

- Transfer file to/from remote host
- Client/server model
  - client: initiates the transfer (either to/from remote)
  - server: accepts connection on remote host
- FTP: RFC 959 (1985)
- FTP server: port 21

### FTP: Separate Control, Data Connections

- FTP client contacts server on port 21 to open control connection
  - Obtains authorization over this channel
  - Sends commands for file transfer and/or directory listing
- Active mode (default): server opens data connection to the client
  - One for each command

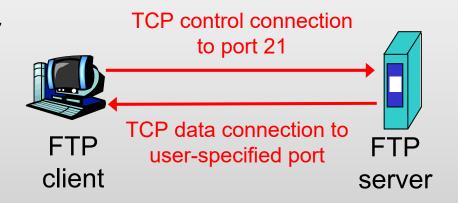

- Passive mode:
  - Data connection opened by client
  - Useful when client is behind a firewall
- After transferring object, sender closes data connection

### FTP Commands, Responses

### Sample commands:

- Sent as ASCII text over control channel
  - USER username
  - PASS password
  - PORT or PASV
  - LIST return list of files in current directory
  - RETR filename
    retrieves (gets) file
  - STOR filename stores(puts) file onto remote host

### **Connection management**

- Active mode (PORT)
  - PORT tells the server to which <IP, port> to issue a connect
  - Third party IP is OK in theory, DDoS possibility
- Passive mode (PASV)
  - PASV forces the server to open a new socket to which the client can connect

### **FTP Example**

### commands do not work until user is authorized

#### telnet ftp.gnu.org 21

220 GNU FTP server ready

#### HELO

530 Please login with USER and PASS

#### USER anonymous

230-Due to U.S. Export Regulations, all cryptographic software on this 230-site is subject to the following legal notice:

230- This site includes publicly available encryption source code

. .

230 Login successful.

PORT 128,194,135,66,10,5

----- passive example

specifies IP 128.194.135.66 and port number 2565

#### PASV

227 Entering Passive Mode (140,186,70,20,154,15)

status code

IP 140.186.70.20 and port 39439

### **Chapter 2: Roadmap**

- 2.1 Principles of network applications
- 2.2 Web and HTTP
- 2.3 FTP
- 2.4 Electronic Mail
  - SMTP, POP3, IMAP
- 2.5 DNS
- 2.6 P2P file sharing
- 2.7 Socket programming with TCP
- 2.8 Socket programming with UDP
- 2.9 Building a Web server

### **Electronic Mail**

### Three major components:

- User agents
- Mail servers

 Simple mail transfer protocol: SMTP

### User Agent (UA)

- Mail reader composing, editing, reading mail messages
  - pine, outlook, elm, thunderbird, iphone

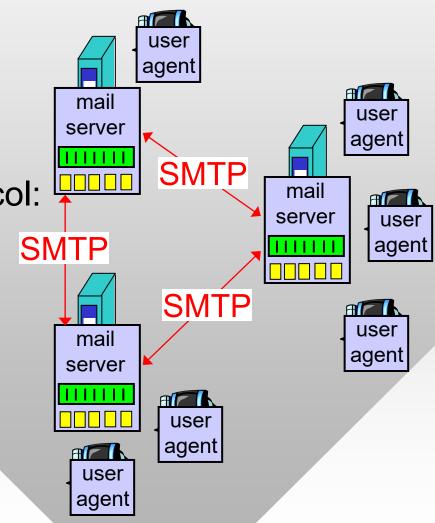

### **Electronic Mail: Mail Servers**

message queue
user mailbox

### **Mail Servers**

- Message queue of outgoing (to be sent) mail messages
- Mailbox contains incoming messages for user

### **SMTP** protocol

- Used by mail servers to send email messages
  - Client: sending mail server
  - Server: receiving mail server

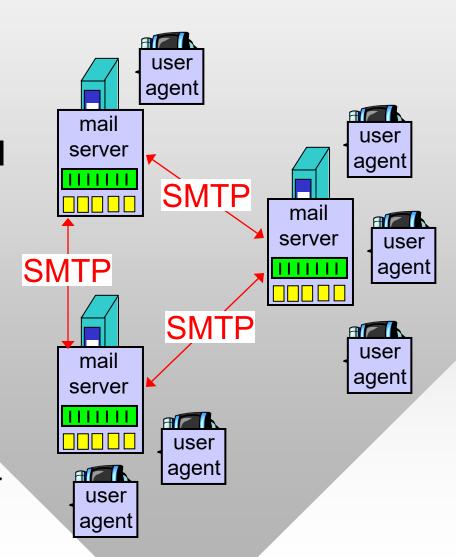

### Scenario: Alice Sends Message to Bob

- 1) Alice uses UA to compose message and "to" bob@someschool.edu
- Alice's UA sends message to her mail server
- 3) Message accepted and placed in outgoing queue

- 4) SMTP client sends message to Bob's server
- 5) Bob's mail server places the message in Bob's mailbox
- 6) Bob invokes his user agent to read message

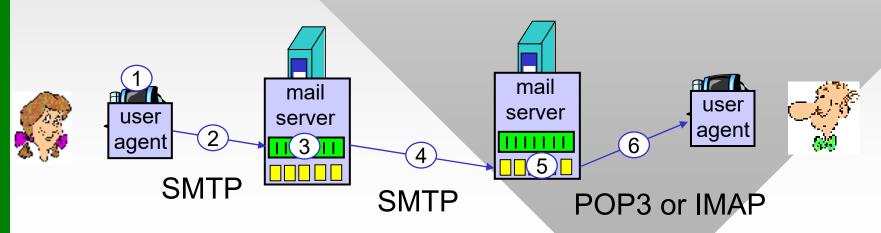

## Electronic Mail: SMTP [RFC 821, 974, 1869, 2821]

- Original RFC in 1982, latest version in 2001
- Uses TCP to reliably transfer email message from client to server, port 25
- Three phases of transfer
  - SMTP handshake (greeting)
  - Transfer of messages
  - Closure
- Command/response interaction
  - Commands: ASCII text separated by \r\n
  - Response: status code and phrase (one line)

### **Sample SMTP Interaction**

```
telnet mail.cs.tamu.edu 25
220 pine.cs.tamu.edu ESMTP Sendmail 8.12.9/8.12.9;
Mon, 20 Sep 2004 15:52:57 -0500 (CDT)
HELO viper.cs.tamu.edu
250 pine.cs.tamu.edu Hello irl-viper.cs.tamu.edu
[128.194.135.66], pleased to meet you
MAIL FROM: <dmitri@cs.tamu.edu>
250 2.1.0 <dmitri@cs.tamu.edu>... Sender ok
RCPT TO:<dmitri@cs.tamu.edu>
250 2.1.5 <dmitri@cs.tamu.edu>... Recipient ok
DATA
354 Enter mail, end with "." on a line by itself
Hello
Blah-blah-blah
250 2.0.0 i8KKqvvk027391 Message accepted for delivery
OUIT
221 2.0.0 pine.cs.tamu.edu closing connection
```

### **SMTP: Final Words**

- SMTP uses non-pipelined persistent connections
- SMTP requires message (header & body) in 7-bit ASCII (codes < 128)</li>
  - Additional restrictions may exist for the line length
- SMTP server uses
   \r\n.\r\n to determine
   the end of message
  - Solution: UA inserts a dot in front of all lines already starting with a dot

### **Comparison with HTTP:**

- HTTP: pull, SMTP: push
- Both have ASCII command/response interaction, status codes
- HTTP: each object encapsulated in its own request/response msg
- SMTP: multiple objects sent in one msg separed by special tokens

### **Mail Access Protocols**

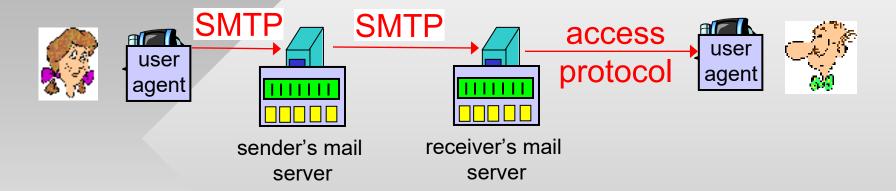

- SMTP: delivery/storage to receiver's server
- Mail access protocol: retrieval from server
  - POP3: Post Office Protocol v3 [RFC 1939] port 110
    - Authorization (agent <-->server) and download
  - IMAP: Internet Mail Access Protocol [RFC 1730] port 143
    - More features (more complex)
    - Manipulation of stored messages on server
  - HTTP: Hotmail, Yahoo!, Gmail, etc.

### **POP3 Protocol**

- Server responses
  - **-** +OK
  - -ERR

### **Authorization phase**

- Client commands:
  - user: declare username
  - pass: password

### Transaction phase, client:

- list: list message #s
- retr: retrieve message
   by number
- dele: delete
- quit

```
telnet mail.cs.tamu.edu 110
+OK POP3 server ready
user bob
+OK
pass hungry
+OK user successfully logged on
list
1 498
2 912
retr 1
<message 1 contents>
dele 1
retr 2
<message 2 contents>
dele 2
quit
+OK POP3 server signing off
```

### POP3 (More) and IMAP

### More about POP3

- Example used "download and delete" mode
- "Download-and-keep"
  - Multiple copies of message on different clients
- POP3 is stateless across sessions
  - Server assigns unique IDs to each message
  - Command UIDL lists IDs
  - UA determines new messages by remembering IDs of downloaded email

#### **IMAP**

- Keeps message status (folder membership, read/unread, flagged, replied to) at the server: stateful protocol
- More features for the user, but more computationally expensive for the server

### Mail Message Format

 SMTP: protocol for exchanging email msgs

 RFC 822: standard for text message format

- Header lines, e.g.,
  - **-** To:
  - From:
  - Subject:

Different from SMTP commands!

- Body
  - The "message", 7-bit ASCII characters only

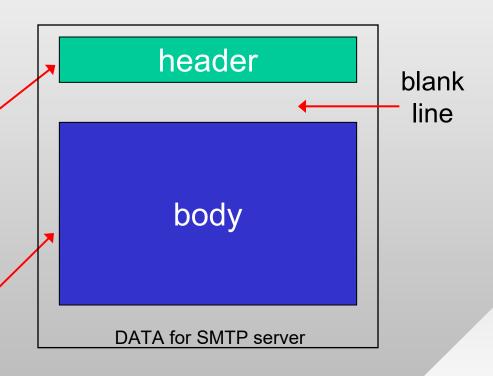

### Message Format: MIME

- MIME: Multipurpose Internet Mail Extensions, RFCs 2045, 2056 (1996)
  - Additional lines in header declare MIME content type

MIME version

method used to encode data

multimedia data type, subtype, parameter declaration
encoded data

From: alice@crepes.fr
To: bob@hamburger.edu
Subject: vacation pics
MIME-Version: 1.0
Content-Transfer-Encoding: base64
Content-Type: image/jpeg

RSAxNjAxOTQvTiAxNC9UIDkyNzg0OS9
IIFsgNTcwIDQ2N10+Pg1lbmRvYmoNIC

6-bit encoding using A-Z, a-z, 0-9, +, /

### Message Format: MIME 2

Multiple objects separated by a specific boundary

```
Content-Type: multipart/mixed;
    boundary="---= NextPart 000 0074 01C6DB4C.731EBEB0"
This is a multi-part message in MIME format.
 ----= NextPart 000 0074 01C6DB4C.731EBEB0
Content-Type: text/plain; charset="iso-8859-1"
Content-Transfer-Encoding: 7bit
Some text message here...
 ----= NextPart 000 0074 01C6DB4C.731EBEB0
Content-Type: application/pdf;name="9-18-06.pdf"
Content-Transfer-Encoding: base64
```